## **COMPAQ**

# Read Me First

Thank you for selecting the StorageWorks RAID Array 7000 or Enterprise Storage Array 10000. Our RAID subsystems are designed to support the most popular computer platforms in the industry. This requires that you purchase a platform specific HSZ70 Solutions Software kit that allows you to use the storage subsystem on your chosen platform.

With the purchase of this new Array we request that you fill out and return your registration card. Registration information is used by COMPAQ to provide notification services to its customers. If the registration card was omitted from your kit please contact the StorageWorks Hotline at 1-800-STORWOR (786-7967). COMPAQ maintains a StorageWorks WEB site that provides a timely source of StorageWorks product information at:

#### *http://www.storage.digital.com*

The major components of this kit are:

- Departmental Cabinet (SW370)
- Dual or Single HSZ70 RAID controllers with 64MB mirrored write-back cache each (expandable to 128MB each)
- I/O expansion module
- Dual or single cache battery in SBB with cable
- 5 shelf power supplies optionally expandable to eight
- Fully redundant cooling
- Environmental Monitor Unit (EMU)
- 5 meter host to controller cable (BN37A-05)
- Serial line assembly
- Controller to controller SCSI cable for redundant controllers
- Host adapter cable (BN38E-0B)

#### **NOTE:**

**TO ENABLE A HIGH AVAILABILITY CLUSTER BETWEEN YOUR NEW RAID SUBSYSTEM AND HP SERVERS, PLEASE USE THE ROADMAP ON THE REVERSE SIDE OF THIS DOCUMENT TO SERVE YOUR MASTER PROCEDURAL GUIDE**

### *RA7000 / ESA10000 Cluster Solutions for HP-UX*

# - - - - - - - - - - - - RoadMap - - - - -

 To enable two or more HP-UX host servers to share a RAID subsystem in a high availability cluster, you will need Hewlett Packard's MC/ServiceGuard software, a Compaq StorageWorks RAID SCSI Connection Kit, (part number DS-SWXKT-*xx*), and this roadmap to serve as your master guide.

 This roadmap is a checklist of the major steps required for preparing high availability cluster components in sequence – including the RAID subsystem, HP host servers, Ultra/SCSI hardware, and the MC/ServiceGuard software. This roadmap presides over all other documentation that you have been provided with, and refers you to those sources as required to complete the enabling process.

 Please begin preparing your RAID for high availability by referencing *The RA7000 / ESA10000 Cluster Solutions for HP-UX* Installation Guide provided in this RAID/HP Platform Kit, where a copy of this RoadMap can be found.

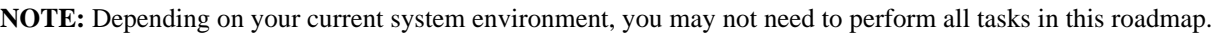

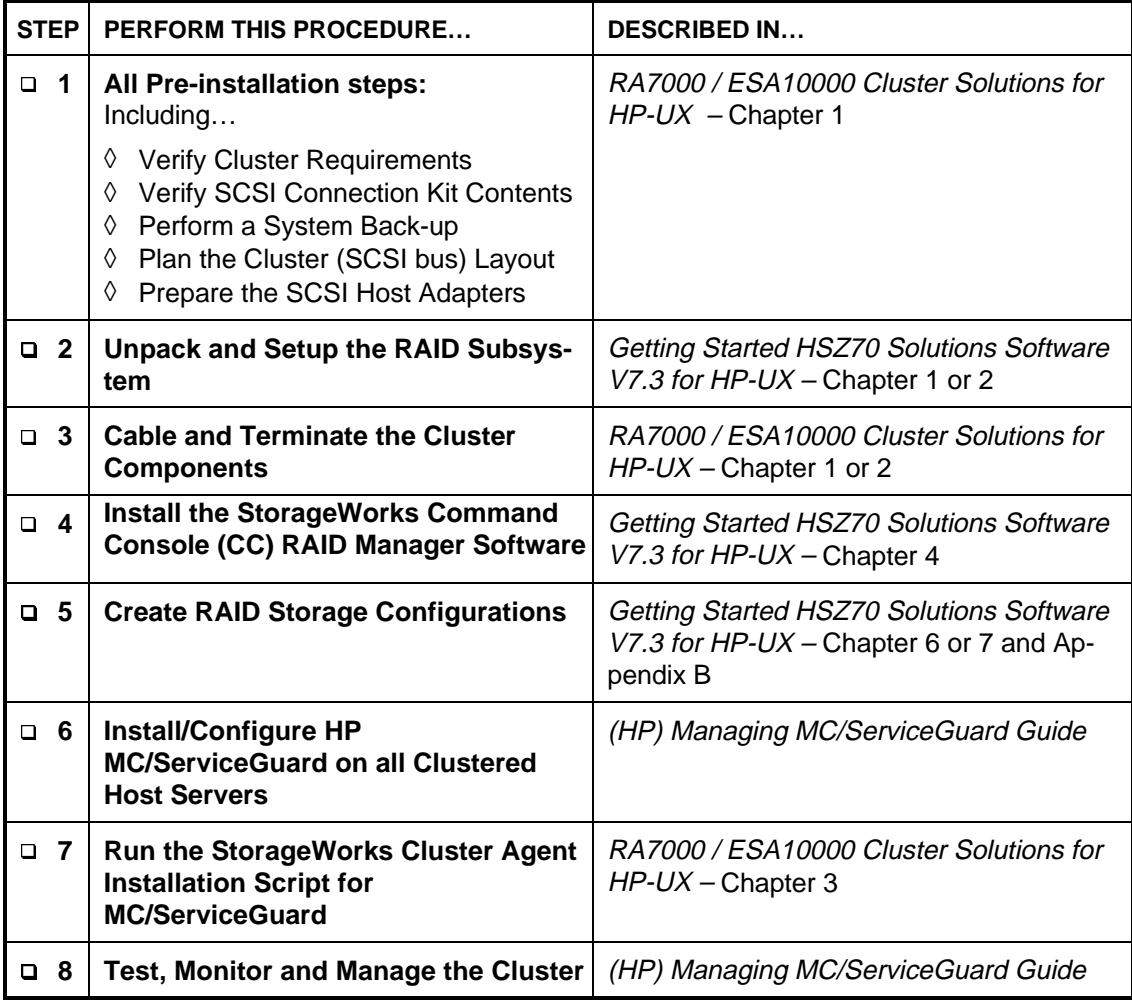